**Evergreen Crack PC/Windows [Latest] 2022**

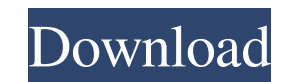

# **Evergreen Crack+ Full Version Free PC/Windows**

Evergreen Crack is a multi-platform text editor with a tree-based model of content. A "Project" is a collection of files, each of which has a "Folder" and maybe "Branch" as its children. One directory may be a "Branch" of interpreted, and content can be searched for, copied/pasted, pasted as raw text, and deleted, all directly from the editor. Each file has an open/close/minimise/restore/maximise/restore, duplicate/rename/move/copy buttons. leaf files. A "Project" may have open/close/minimise/restore, duplicate/rename/move/copy buttons at the top, and create/open/close/duplicate/rename/move/copy buttons on its "Folder" and "Branch". By default, the project is type of content and the editor handles editing according to the TreeModel type. It is entirely possible to edit content of different types at the same time. For example, if a "Text" file is opened in a "Markdown" editor, i Editor Actions: Action Editor Actions @param pane the pane to attach/detach. @param file the file to attach/detach. @param exit exit the current project. @param close close the current

# **Evergreen Crack+ [32|64bit]**

Key-macros let you define repeatable sequences of keyboard strokes. You can use them to automatically repeat common tasks, or to type text. The internal key mapping is customizable, and users can define their own mappings. Emacs modes, such as org-mode, C-mode, emacs-lisp-mode, emacs-lisp-mode-pane, emacs-lisp-mode-pane, emacs-lisp-mode-debug, elisp, elisp, elisp, mode-debug, elisp, emach files at once, and you can edit several files at once a file, you can close the file and still be editing the same file, as if you'd never left. The application uses the windows paradigm, so you can have several projects, and files. When you are editing the same project and s windows, and you can have multiple windows open for the same project. This means that when you open a file for editing, you don't have to close the project, and then reopen it. You can have windows open for the same projec matching Multi-cursors Regular Expressions Ropes Search Bookmarking Integration with Themer Copy, paste, and cut Renaming, moving, and deleting Document Explorer: An explorer-like file browser. Navigation is based on keywo

# **Evergreen License Keygen**

Evergreen is a free, open-source Java application for managing large projects. It focuses on the following areas: \* Syntax and semantic highlighting for a range of languages \* Tiled windows for easier code navigation \* Glo C/C++ applications \* Text manipulation and diffing support for Java \* Project management with tagging and folders Common Lisp has a tiny built-in character set, and a library that implements a large subset of Unicode. The with Common Lisp are that there are hundreds of different implementations, many of which are proprietary, and so it's hard to know if you're using a good implementation. If you use Common Lisp, and you're not using CCL, or Macros can be a huge source of confusion for beginners, so you might want to browse Wikipedia's Macro page before you start. Common Lisp's symbol syntax is better than Scheme's, but you still need to know how to use some a definitions that can be used to solve practical real-world problems. It is a general purpose language with an emphasis on functional programming. Common Lisp provides support for programming in an object-oriented style, bu shares with Lisp. It was designed with a strong compatibility goal in mind, and some of its more advanced features like objects and tail-call optimization are only available with certain Lisp dialects. Common Lisp Examples

#### **What's New in the Evergreen?**

Evergreen started as a project to reimplement Rob Pike's Acme editor in Java, for use on Unix and Windows instead of Plan 9. In the decade since then, the application has evolved and deals with large codebases, and multipl strong support for keyboard-based editing, language-specific functionality, and native platform UI conventions. There are also two new guiding principles: accept regular expressions, output diffs. Evergreen Features: JavaS Indexed Mode - support for synchronous indexing/viewing, and robust refactoring support. A Help Window - an "inline" help window that supports hyperlinking, and provides a two-way link to any page within the application. S replace. File Diff Viewer - an integrated view of file differences. Integrated Debugger + a debugger that allows you to inspect code while it is executing. End-to-End Testing - unit and integration tests for every single f tabs per document, etc. Advanced Editing Mode - if you have completed your text and wish to make further changes, a more advanced mode allows you to correct errors, insert/replace/delete any part of the document, and even customized to refer to whatever documentation you need. Open-ended Platform - not dependent on any external editor, environment, or version of the platform. Licensing Evergreen is released under the Apache license (the ful most up-to-date version of the source code. Experimental branches are created when bugs are found and fixed. They can be used to test new features, etc. The development branch is a very active

## **System Requirements:**

Minimum System Requirements: Recommended System Requirements: - (Base) Intel(R) Core(TM) i5-2500K CPU @ 3.30 GHz or equivalent- (Recommended) Intel(R) Core(TM) i7-3770 CPU @ 3.40 GHz or equivalent- (Recommended) Intel(R) C

Related links:

[https://halfin.ru/wp-content/uploads/2022/06/Okdo\\_Pdf\\_to\\_Gif\\_Tiff\\_Ico\\_Converter.pdf](https://halfin.ru/wp-content/uploads/2022/06/Okdo_Pdf_to_Gif_Tiff_Ico_Converter.pdf) [http://www.uniupa.it/wp-content/uploads/2022/06/Eclipse\\_IDE\\_for\\_ActionScript3.pdf](http://www.uniupa.it/wp-content/uploads/2022/06/Eclipse_IDE_for_ActionScript3.pdf) <https://hiking-tenerife.com/wp-content/uploads/2022/06/showcase.pdf> <https://coi-csod.org/wp-content/uploads/2022/06/kapearr.pdf> <https://armslengthlegal.com/wp-content/uploads/2022/06/mycjass.pdf> <https://www.onk-group.com/wp-content/uploads/2022/06/R128Gain.pdf> <https://jobbadigitalt.se/wp-content/uploads/2022/06/cMonex.pdf> <https://nbdsaudi.com/wp-content/uploads/2022/06/dacamyka.pdf> <https://tvlms.com/wp-content/uploads/2022/06/quytfau.pdf> <https://jacobeachcostarica.net/wp-content/uploads/2022/06/glenovye.pdf>